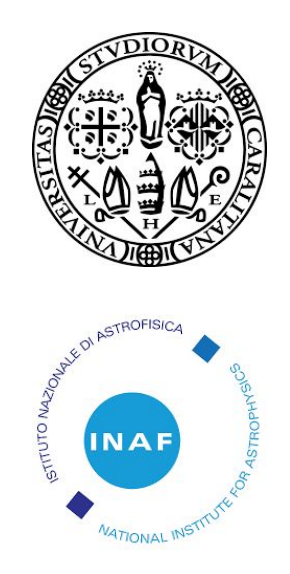

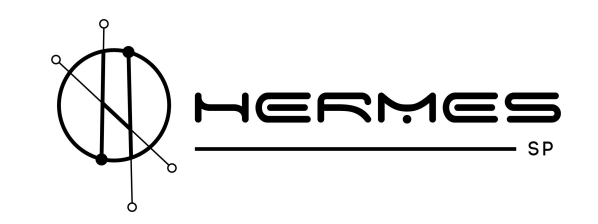

### Swarm Tools

Tools for data simulation and analysis for HERMES mission

Alessandro Riggio, Andrea Sanna

## The team (in addition to the usual suspects)

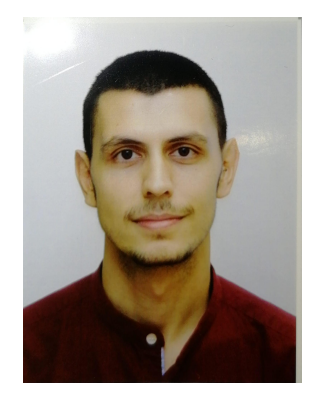

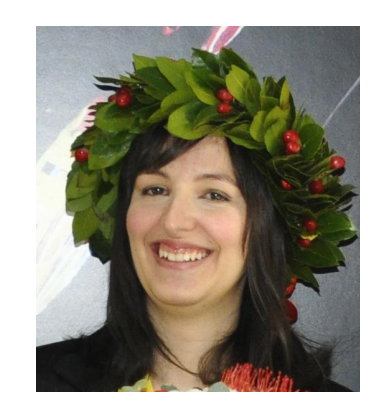

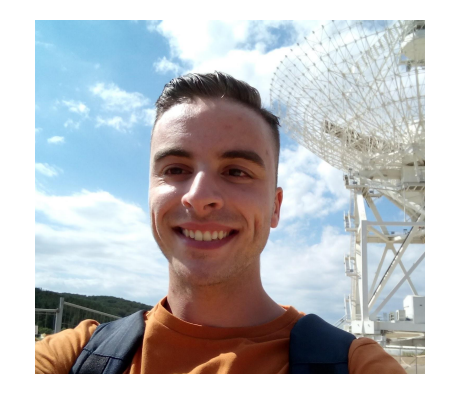

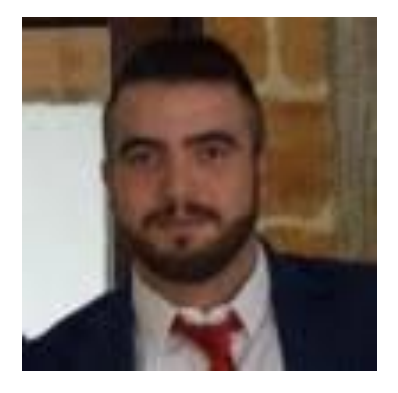

Alessio Anitra (testing)

Arianna Manca (software development, testing)

Carlo Cabras (computer science) Nicola Deiosso (simulations)

# GTools Library (provisory name)

In-house C library

Provides an high level, mission-agnostic interface to FITSIO event files, specially tailored for rapid timing analysis.

Capable of:

- data selection by time intervals, energy
- timing analysis (epoch folding, epoch folding search, barycentering, FFT-like analysis)
- Lightcurve creation and analysis

### Swarm Tools

A set of software tools to simulate and analyze datasets from a swarm of detectors (like HERMES-SP)

> Simulator: *swarm\_sim*

Analysis: *swarm\_pos swarm\_to\_xspec*

# Simulator: general characteristics

GRBs

What can we simulate?

Periodic and aperiodic sources, f.e. a signal from a GRB or a pulsar, seen by an arbitrary number of detectors arbitrarily placed and oriented in space.

Takes into account both temporal and spectral characteristics of the source

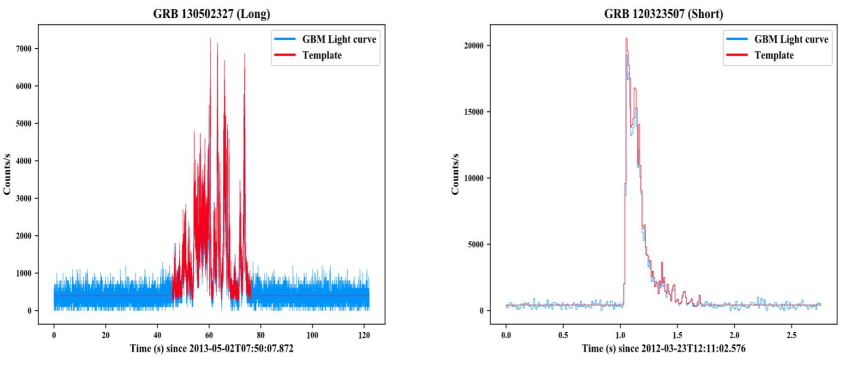

Pulsars

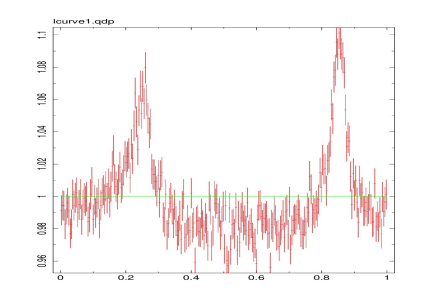

# Simulator: timing characteristics

Lightcurve is simulated using a template. Input can be a synthetic sum of FRSD shots, event data or a binned lightcurve

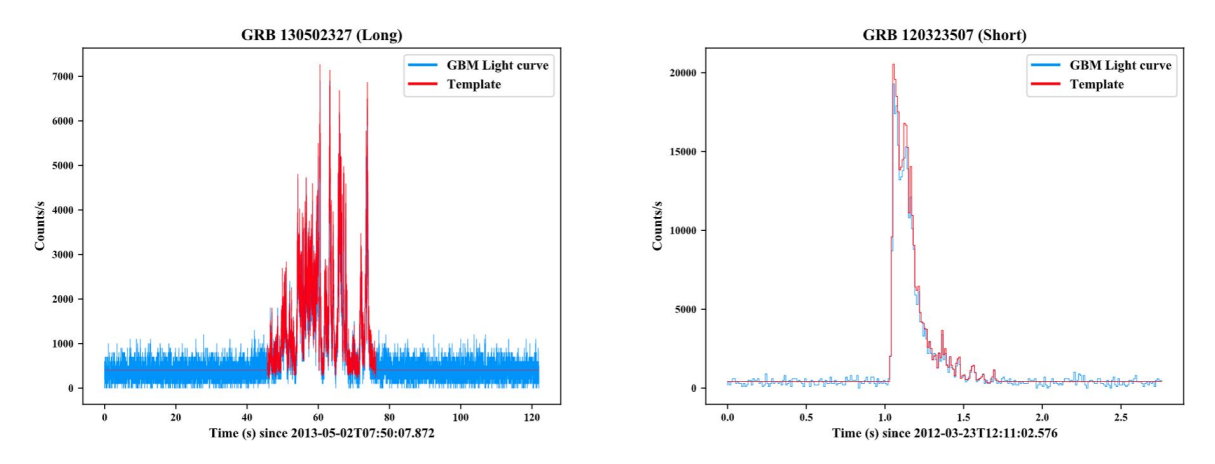

If the template is noisy on short timescales, it is smoothed to prevent artifacts due to statistical fluctuations

# Simulator: timing characteristics (II)

The detectors can be placed anywhere in space and with any pointing. Position and pointing is specified (at the moment) via an input file

- Arbitrary number of detectors
- Arbitrary time resolution
- Arbitrary length of the simulation (RAM limited)

# The simulator: spectral characteristics

Events generated using the Band function for the GRB (Band+93) and the CXB function for the background (Gruber+99).

The addition of other models is very simple.

The effective area (ARF) is used to take into account the instrument response.

The *swarm\_to\_xspec* tools produces XSpec compliant files.

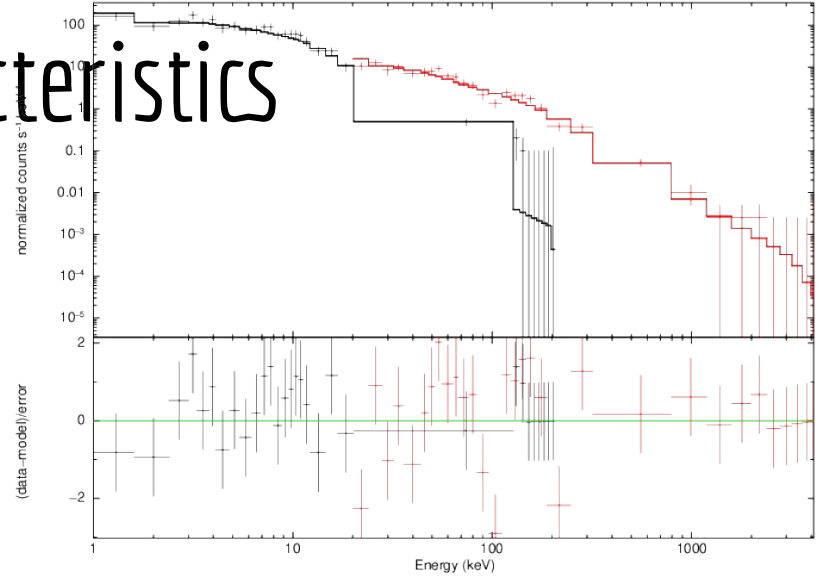

### Simulator: the output

### Simulator creates a FITS event

File Edit Tools Help

Extension

Primary

EVENTS

EVENTS

EVENTS

**XCORR** 

**XCORR** 

**XCORR** 

**SHOTS** 

GTI

Type

Image

Binary

Binary

Binary

Binary

Binary

Binary

Binary

Binary

Dimension

 $\overline{0}$ 

4 cols X 12444 rows

4 cols X 14676 rows

4 cols X 14707 rows

2 cols X 484 rows

2 cols X 484 rows

2 cols X 484 rows

4 cols X 10 rows

2 cols X 1 rows

Index

 $\blacksquare$ 

 $\blacksquare$ 

 $R<sub>2</sub>$ 

 $\blacksquare$ 3

 $\blacksquare$ 4

 $B$ 

 $B$ 

 $\blacksquare$ 

 $B$ 

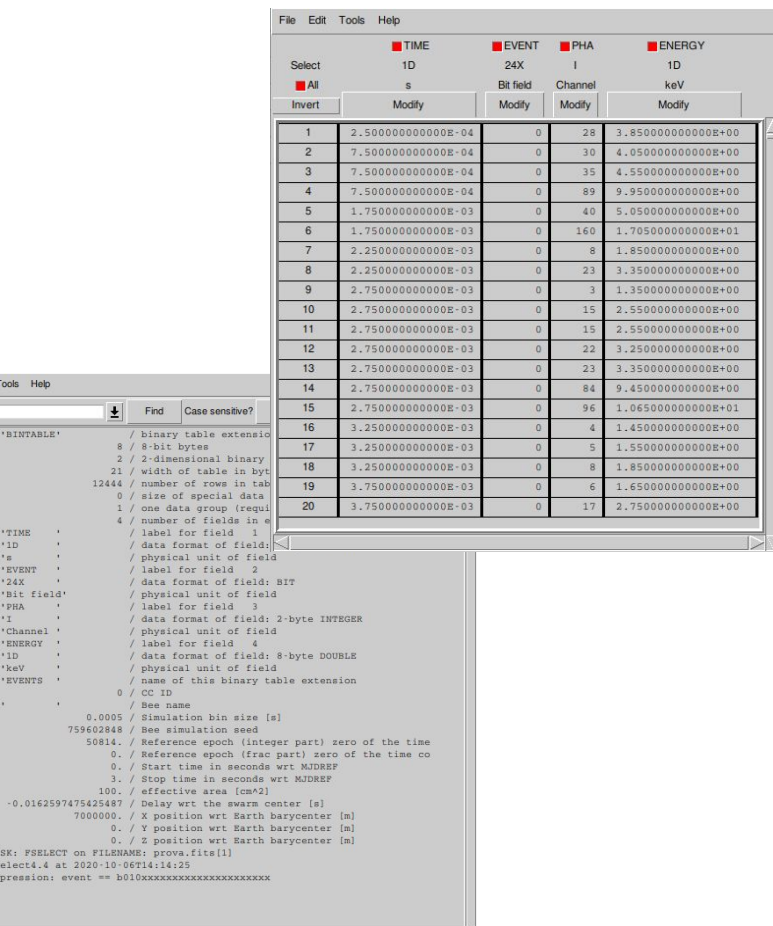

File Edit Search for: **XTENSION** BITPIX = NAXIS NAXIS1 NAXIS2 PCOUNT

GCOUNT TFIELDS

TTYPE1 TFORM1

TUNIT1  $-$ TTYPE2

A TFORM2

A TFORM3  $-$ TUNIT3

A TTYPE4

TFORM4

TUNIT4

A EXTHAME **EXTVER** 

**A**BEENAME

TIMEDEL : ABEE\_SEED=

MJDREFF

HISTORY T HISTORY f: HISTORY EX RND

**A**TSTART

TSTOP

AREA

TUNIT<sub>2</sub> TTYPE3

View

Hist

Hist

Hist

Hist

Hist

Hist

Hist

Hist

Plot

Plot

Plot

Plot

Plot

Plot

Plot

Plot

Header

Header

Header

Header

Header

Header

Header

Header

Header

# Positioning the source

Two methods implemented so far:

- Triangulation via measuring delays (see e.g. Pal'shin+13)
- Kevin Hurley method (Hurley 2020)

Possible future implementations

Nazgul (Burgess+20)

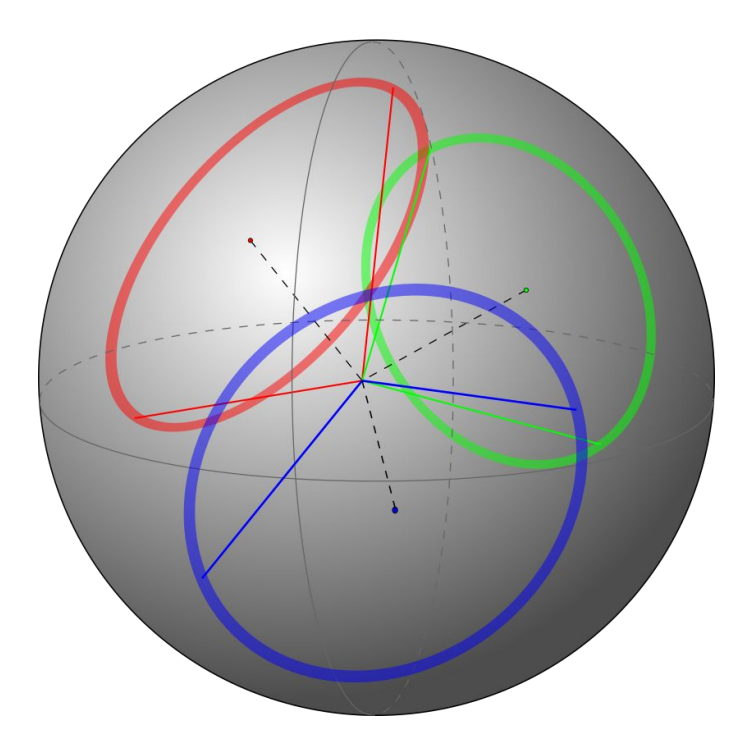

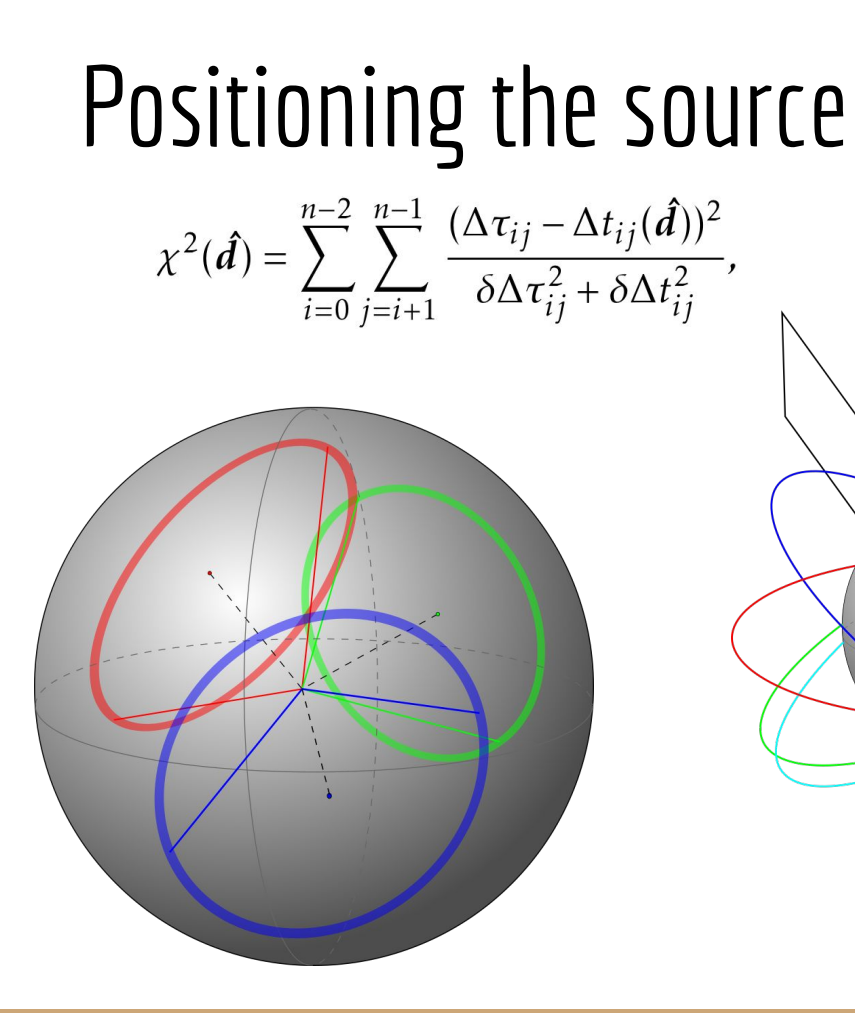

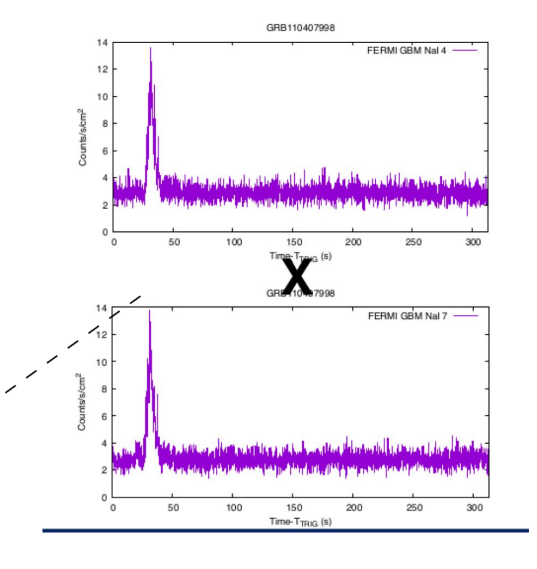

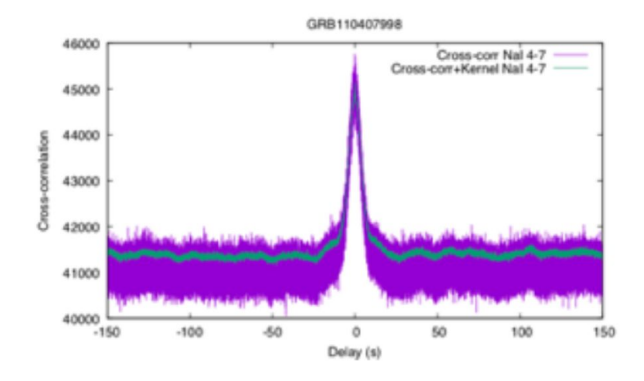

## Positioning the source

╱

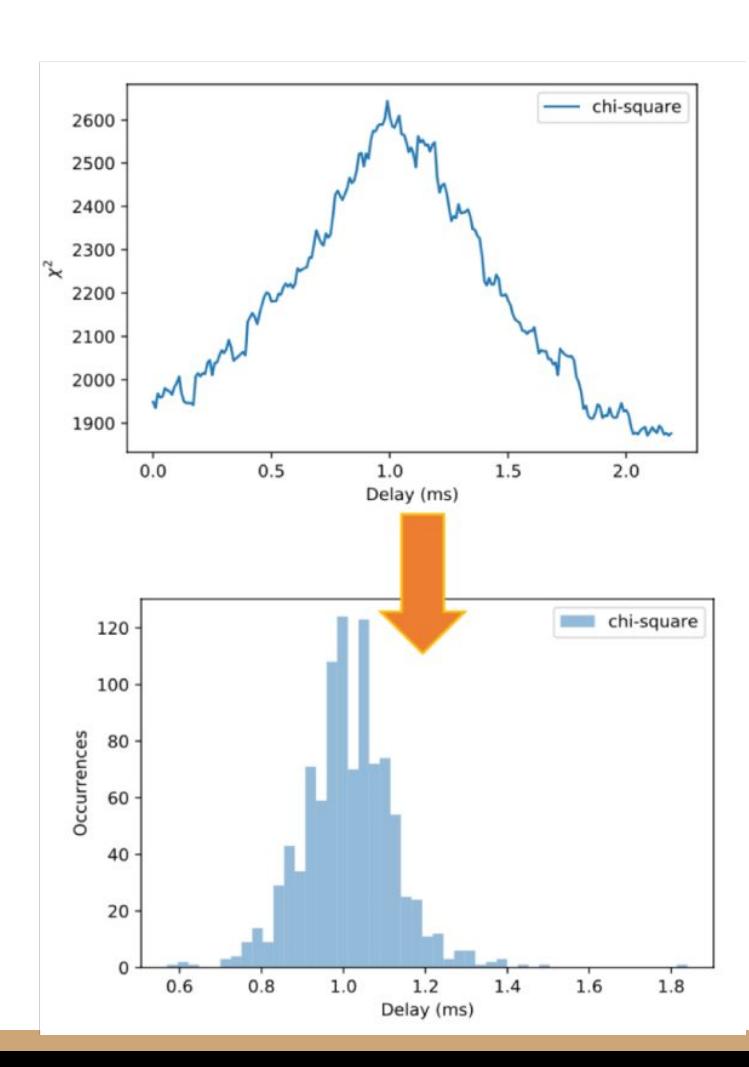

# Current status of the software

The software is in an advanced stage and nearly ready for a beta release.

At the moment we are concentrated in

- testing procedures
- Hurley method statistical properties
- Developing a GUI (too much input parameters!)

A lot of simulations!

# To Do List (Not in a specific order)

- Find a robust algorithm for automatic cross-correlation fitting and source position determination (specially confidence regions).
- Response matrix-aware simulations (not important at the expected HERMES SP count-rates.)
- Satellite position and pointing dependent background, Earth albedo (see f.e. Campana+13)
- Dead time pruning of generated event lists.
- Moving satellites (not important for short GRBs, but relevant for long GRBs and mostly pulsar). We need to know the format of the orbit files.
- Any suggestions?

## Technical stuff

Developed using standard Posix C99. Working on Linux (tested on Debian-like distributions) and Mac OS X

...

## The code in numbers

### Lines of Code: 7443

Lines of Comment: 2821

 $\mathsf{Mccabe}$ 's Cyclomatic  $\mathsf{Numbe}^{\mathsf{Prop\text{-}Step 3Q}}_{\mathsf{cube}}$  ,  $\mathsf{S0}^{\mathsf{ortesian\,position\ of\ the\ been\ the\ same\ if\ an\ form\ of\ the\ norm\ of\ the\ norm\ of\ the\ norm\ of\ the\ norm\ of\ the\ norm\ of\ the\ BPSL}$ 

LOC/COM: 2.6

MVG/COM: 0.29

### The source code is documented  $\mathbb{R}$  ,  $\mu_{\text{re-length in number of bins of the tag}}$ using Doxygen

typedef struct

int id: char name[BEE NAME LENGTH];

unsigned long int seed: /\*\*< seed used to generate the random light curve

double pointing[3];  $/*\leq$  Bee pointing unit vector  $*/$ 

double midrefi; /\*\*< Events reference time, integer part (MJD) \*/ double midreff; /\*\*< Events reference time, fractional part (MJD) \*/

Time Interval ti; /\*\*< Time interval covered by bee data and

**double area:** /\*\*< Geometric area of the detector in cm<sup>2</sup> \*/

double delay; /\*\*< Injected delay wrt the Earth barycenter \*/

/\* long int n events; \*/ /\*\*< Number of events in data. DEPRECATED \*/

/\* double \* toa; \*/ /\*\*< Array of the time of arrivals /\* double \* energy; \*/ /\*\*< Array of the energies of the

GSList \* event list; /\*\*< Singly-linked list of events. Each ele \* beeEvent \*/

LightCurve \* lc\_src; /\*\*< source only light curve \*/ LightCurve \* lc bkg; /\*\*< background only light curve

LightCurve \* lc;  $/**$ < light curve including source and background and creat \* using events stored in @p event list. \*/

double \*dft: /\*\*< Discrete Fourier transform of the light curve } Bee;

#### $SIM$  v0.2.8-30-g0c3c227 Main Page Related Pages Data Structures v Files v

Tools for the Hermes Mission Data Analysis

#### swarm sim

#### - Data Structures

 $\blacktriangleright$  Files

#### **Swarm Tools**

A collection of tools for simulation and analysis of data from the mission HERMES-SP.

#### **Getting Started**

Usually you obtain Swarm Tools as a tarball file, e.g. swarmsim-v0.2.xx.tar.xz

#### **Prerequisites**

To compile you need to install several development packages. Moreover, you need the Swarm Tools library to comp

Under debian and its derivatives (Ubuntu)

> sudo apt install libglib2.0-dev libfftw3-dev libcfitsio-dev libgsl-dev libpcre3-dev libre

In some cases instead of the package libreadline-dev it could be necessary to install the package libreadline-gplv2-c

If you want also to generate the documentation you need doxygen

> sudo apt install doxygen graphviz

Under Mac OS X ports

> sudo port install gsl fftw-3 glib2-devel libtool pkgconfig cfitsio libmagic

#### **Installing**

To configure the Swarm Tools is usually sufficient to unpack the archive and run configure

> tar -Jxvf swarmsim-v0.4.xx.tar.xz

 $>$  cd swarmsim- $v\theta$ .4.xx > ./configure

configure options

aces tstart and tstop \*/

- · enable-debug Enable an higher chattiness (DEBUG\_LEVEL=3), debbugging symbols, and disables all optimi:
- · enable-devhelp Enable some development specific options to better spot sub-optimal code
- · -enable-hiperf Enables high performance optimizations (-03). This option is recommended for production in

In some rare cases, it could be necessary to run the autogen sh script before configure. In this case, several other

**Under Mac OS X ports** PRECATED \*

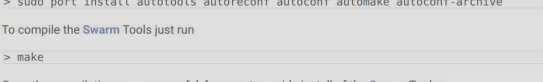

Once the compilation was successful, for a system-wide install of the Swarm Tools

> sudo make install

That's it!

#### **Using Swarm Tools**

The Swarm Tools suite is composed by a main library (libgti) and several tools listed below.

· swarm\_sim - Simulate a data set as HERMES-SP.

• swarm\_pos - Tool to determine the position of a source.